## **Crear disco USB autoarrancable**

- <http://unetbootin.sourceforge.net/>
- <http://rufus.akeo.ie/>
- Imágenes para utilizar con rufus <http://www.allbootdisks.com/download/iso.html>
- <http://www.wintobootic.com/>
- <https://launchpad.net/win32-image-writer>
- <http://www.pendrivelinux.com/yumi-multiboot-usb-creator/>
- <http://aprendiendoavirtualizar.com/yumi-multiboot-usb-creator/>

## **Enlaces**

<http://www.biosflash.com/e/bios-boot-cd.htm>

From: <http://intrusos.info/>- **LCWIKI**

Permanent link: **<http://intrusos.info/doku.php?id=aplicaciones:usbautoarrancable&rev=1505817012>**

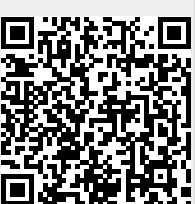

Last update: **2023/01/18 13:51**